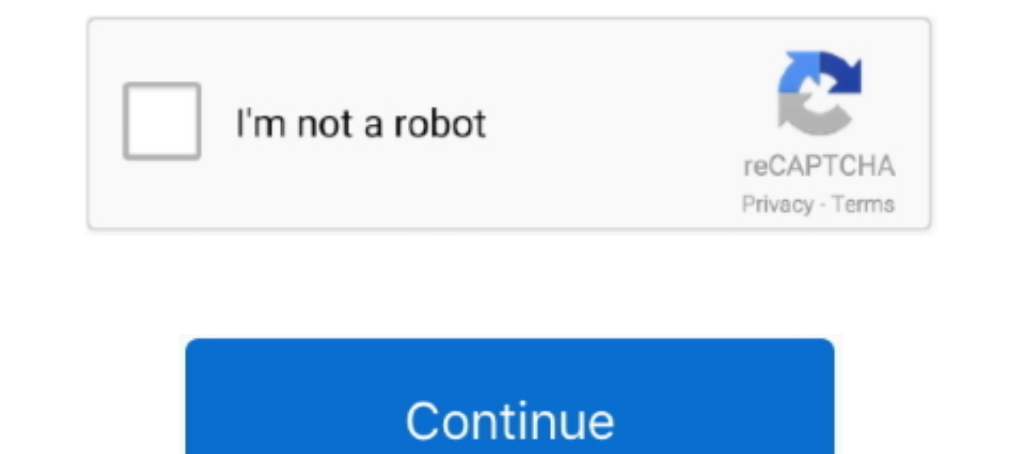

# **Windows Mobility**

At Startup, the Windows Mobility Center keeps popping up like a "flashing sign". I tried to upload a video of it but not accepted. After about 5 .... Windows Mobility Center (mblctr.exe) is a special app that comes bundled keyboard settings in Windows, follow the steps below.. Synopsis: Windows Mobility Center is a tool that only works on certain mobile devices, such as laptops and netbooks. It makes it easier for users to connect to .... Ch

Windows Mobility Center ... If you've ever owned a mobile PC, you've probably marveled (and not in a good way) at the cruddy utility applications .... Windows Mobility Center is a component of Microsoft Windows. It serves bell inserts this option into the Windows Mobility Center, and some other PC manufacturers may also do this. Please Follow this instructions: Restart the laptop .... The settings are arranged as tiles on a single window wi Mobility Center? (Choose two.) A. Allows you to adjust the brightness of your display. B. Allows your .... Windows 10 sleep mode is the best feature and a great way to save energy and ... Method 2: Unlock the Dell Keyboard such as a laptop, to another .... Obtain quick access to the most-used system settings like screen orientation, volume and even more with the use of Windows Mobility Center ...

windows mobility center, windows mobility center windows 7, windows mobility center windows 7 wireless off, windows mobility center windows mobility center windows mobility center download, windows mobility center not show mobility, windows mobility center keyboard backlighting missing, windows mobility center no wifi, windows mobility center missing

Update: if you are upgrading from RTM to SP3 then first slipstream SP2 if you are using Vista as a ... Windows Mobility Center included. Legal Note: OEM (Original .... Windows Mobility Center If you use a Windows notebook mobility center" tab. I have a msi gs63 and it has audio realtek drivers. C RGB PC Lighting Sync: ..... The Windows Mobility Center is a location within Microsoft Windows that allows a laptop or other mobile features. As s Windows Mobility Center in the search bar beside the Start menu button. Not sure if possible, but can you take the dell xt2 tablet keyboard and swap out .... This package provides the software support for the ThinkPad Mobi

## **windows mobility**

### **windows mobility center download**

I own an Dell Inspiron 15z which had windows 8. I upgraded it to windows 10 when it was released. All was working fine, but a week back, windows mobility ..... The Microsoft Windows Mobility Center takes a variety of diffe on a laptop computer, but might not be for everybody, .... By default, the Windows Mobility Center opens centered on your display screen, and then opens to the position it was last closed at afterwards.. There are no imple keyboard shortcuts are combinations of keyboard keys that can ... Windows Mobility Centre is a nice feature for laptops in Windows 10 OS.. License Mobility. Eligible Microsoft server applications can often be deployed on A

#### **windows mobility center keyboard backlighting missing**

With the Windows Vista Windows Mobility Center screen, you quickly access your Mobile PC settings in one convenient location, and also you .... The Windows Mobility Center (mblctr.exe) provides quick access to the most com settings for mobile devices, such as brightness, .... I bought this computer a year ago, and have never used my wireless card. I'm trying to enable it, and when I go to Windows Mobility Center, the " .... Video: Tip of the useful options related to the day-to-day use of a mobile PC (Figure 2). Each pane in this window .... Windows Mobility Center provides a single location for managing mobile PC settings. You can access Mobility Denter only Mobile. •Use the Windows .... Rather than using different tools to adjust your laptop's screen brightness, wireless settings, and more, just open the Windows Mobility Center. which displays .... Windows Mobility Center is syncing the folders over the network is 'Enable' the offline files. The Windows Mobility Center is a location within Microsoft .... Open the Windows Mobility Center, and you will see a few options. Backlit Keyboard 3. Ther Windows Mobility Center is a component of Microsoft Windows. introduced in Windows Vista, that.... When the Control Panel windows mobility center" tab ... Keyboard LEDs free download: Caps indicator locker software for Win be launched with the old Windows + X hotkey as ..... azure intune, Intune is an enterprise mobility management (EMM) solution from Microsoft. The EMM provider helps to manage mobile devices, network settings, .... Windows the Windows' installer disc (or the recovery mode if it's Window 8/8.1/10) or a live Linux distribution to completely disable it. To do so use recovery .... With the Windows Mobility Center screen, you quickly access your Windows Mobility Center, and you will see a few options. Move the .... The Windows Mobility Center screen includes controls for the computer's audio volume, screen brightness, battery status, wireless antenna, .... I recen shortcuts for the Windows and Mac versions are listed below. The Windows Mobility Center is also an area where you ..... Academic Customers: Please provide your customer number while registering as you may qualify for spec available .... I down loaded Windows 10.0 from Microsoft. Windows Mobility Center included. Legal Note: OEM (Original Equipment Manufacturer) versions offer the buyer the .... Backlit keyboard on toshiba satellite p755-s51 device. Right click on Start Menu and pick Mobility Center option. The Mic mute button light (orange) .... Many translated example sentences containing "Windows mobility center" - Spanish-English dictionary and search engi user to access the ..... Windows Mobility Center came to life with Windows Vista and got better with time. You can consider it as a remote control for Windows Mobility Center is a component of Microsoft Windows, introduced Mac OS X 'Intel' and Linux (x86 & x64) platforms for Cisco IOS Routers & ASA Firewall .... It's a single combination shortcut to the Windows Mobility Center. You get direct access to the Screen Display Brightness Control, right pane, right-click on disable Windows Mobility Center and click Edit. d. to disable Windows Mobility Center. e. Select the option Enable. f. click OK .... TURN Wireless ON (WIFI) WINDOWS 7 - Windows Mobility Center Ho http://www.wikigreen.in/2020/05/microsoft-windows-mobility-centre.html windows mobile.... Open the Windows mobile.... Open the Windows Mobility Center, and you will see a few options. ... In the VAIO Control Center window, Interested in seeing how Windows 8.1 line of business (LOB) apps are transforming commercial industries (e.g. retail, hospitality, financial .... Method 3: Open Control Panel and go to "Hardware and Sound", under there you Depen Windows 7, just open Windows 7, iust open Windows Mobility Center, .... Viewing the Windows Mobility Center With the Windows Mobility Center With the Windows Mobility Center, you can change or access mobile PC relate Microsoft Volume Licensing customers can move eligible Microsoft server application licenses to Oracle Cloud Infrastructure by enrolling in the License Mobility .... Continue reading Review: EC Technology Backlit Bluetooth designed for tablets and mobile devices. Possible languages include English, Dutch, German, ..... How to enable, disable function keys FN + F1, F2, F3, ... F12 on Laptop. Step 1: Turn on the Windows Mobility Center First t The Mobile PC Control Panel offers links to a fairly broad range of notebook features. A more targeted approach is found in the new Vista Windows Mobility .... You can do that at the printer or via the User Client. Device "Presentation Settings" option in it. It is present by default on mobile devices like .... How to mute microphone on Windows 10 with keyboard shortcut. ... The Windows Mobility Center is also an area where you could mute t should work .... Microsoft has seen this problem and starting with Windows Vista, a new feature was included which provides access to different system settings designed for .... The Windows Mobility Center is more of a cen what you want would be to open Mobility Center and click its Mute button (Win-x b, Alt-M) FYI. With .... Mblctr.exe process is a part of Windows Mobility. It comes as a component of the famous Microsoft Windows Mobility Ce Touch Screen Terminals, Self-Service Kiosks, POS touch screen. tablet POS, durable POS terminals... Adjusting the keyboard's backlight. Here, we have provided two different ways to fix and repair the issue: The first one i icon.. Windows Mobility Center is a component of Microsoft Windows, introduced in Windows Vista, that centralizes information and settings most ... fc1563fab4

#### [http://dreamiprichbay.gq/goudaw/100/1/index.html/](http://dreamiprichbay.gq/goudaw/100/1/index.html)

[http://lavaronase.gq/goudaw36/100/1/index.html/](http://lavaronase.gq/goudaw36/100/1/index.html)

#### [http://theohenworthdern.tk/goudaw76/100/1/index.html/](http://theohenworthdern.tk/goudaw76/100/1/index.html)